# **UNIVERSITA' DEGLI STUDI DI BARI ALDO MORO**

## **REQUISITI PER IL FORMAT UTILE AL CONTROLLO DELLE LISTE**

#### **Elezioni studentesche 2014-2016**

1) Ogni lista o motto o denominazione (indipendentemente dal numero di organi per cui si presentano candidature o per cui si presentano sottoscrizioni) deve inviare al seguente indirizzo email **elezionistudentesche2014@uniba.it** uno ed un solo file excel **costituito da 4 fogli di lavoro** cosi' suddivisi

#### **a. Presentatore della lista**

i. Contiene il nome della lista ed i dati relativi al presentatore unico di lista e rispettiva email …@studenti.uniba.it alla quale verrà inviata la certificazione

#### **b. Sottoscrittori**

- i. Contiene l'elenco di tutti i sottoscrittori della lista. Occorre specificare
	- 1. Codice dell'organo, Matricola, Cognome, Nome, Codice Fiscale ,Luogo e data di nascita, Luogo di residenza e corso di studi
	- 2. A ciascun sottoscrittore va associato il codice dell'organo per cui vale la sottoscrizione. Il codice è presente nella tabella ufficiale degli Organi presente nel file Organi.pdf

## **c. Candidati**

- i. Contiene l'elenco di tutti i candidati della lista. Occorre specificare
	- 1. Codice dell'organo, Matricola, Cognome, Nome, Codice fiscale, Luogo e data di nascita, Luogo di residenza e corso di studi
	- 2. A ciascun candidato deve essere associato il codice dell'organo per cui vale la candidatura. Il codice è presente nella tabella ufficiale degli Organi presente nel file Organi.pdf

## **d. Rappresentanti di lista**

- i. Contiene l'elenco di tutti i rappresentanti di lista *CEC* e *CEO* per motto o denominazione
	- 1. Uno per la commissione elettorale centrale CEC
	- 2. Due per la commissione elettorale organizzativa CEO
- 2) Il nome del file excel deve essere uguale al nome della lista
- 3) Non è consentito modificare (aggiungere, eliminare, cambiare l'ordine) le colonne del format. Tali variazioni ostacolerebbero il processo di automazione dei controlli e non consentirebbero la produzione di alcuna certificazione da parte dell'Ufficio
- 4) Non includere alcuna immagine all'interno dei fogli di lavoro

**\*all'interno del campo CodiceOrgano inserire solo UN numero riferito al codice organo presente all'interno del file Organi.pdf** 

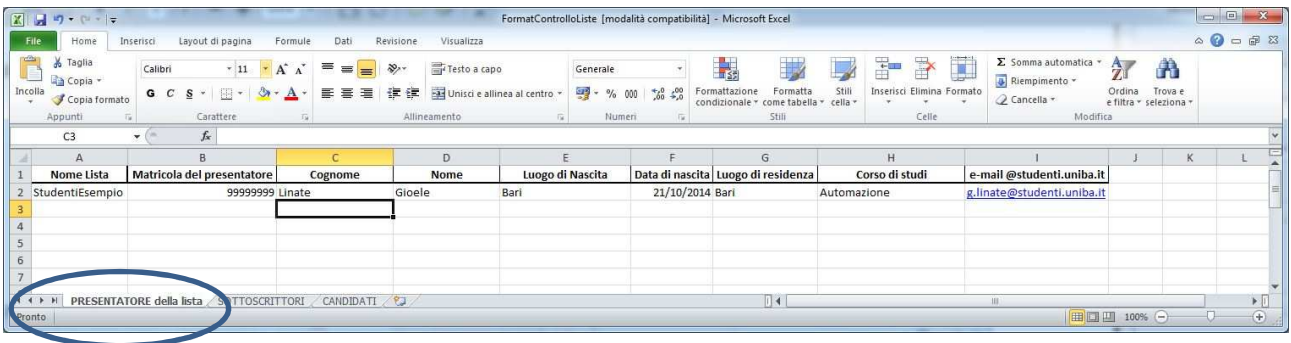

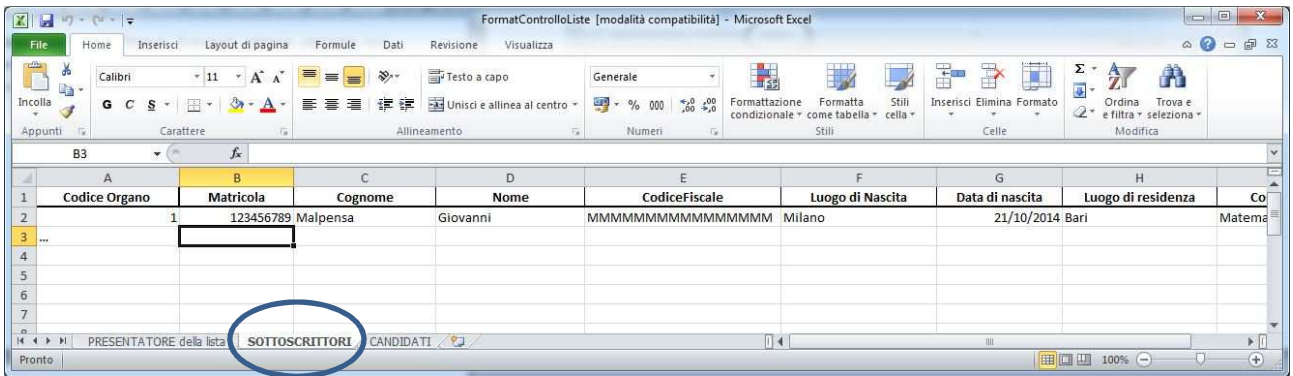

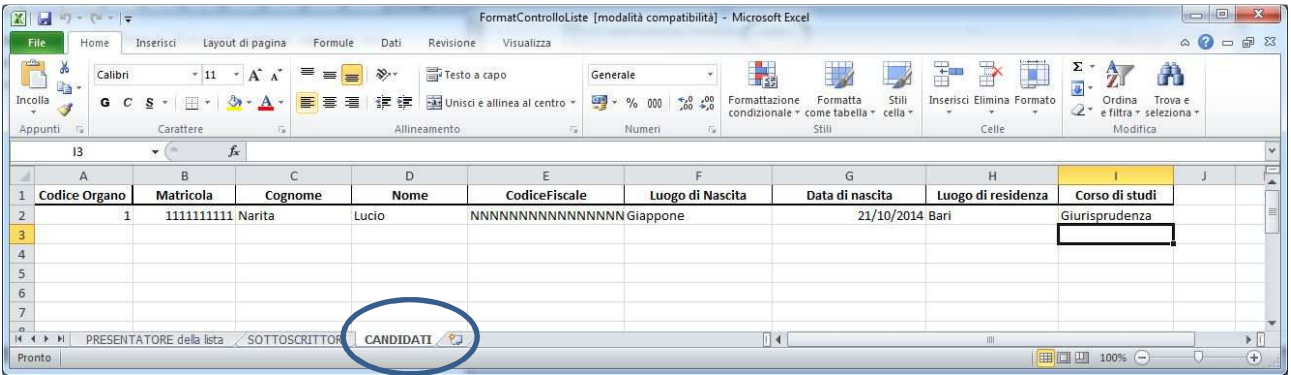

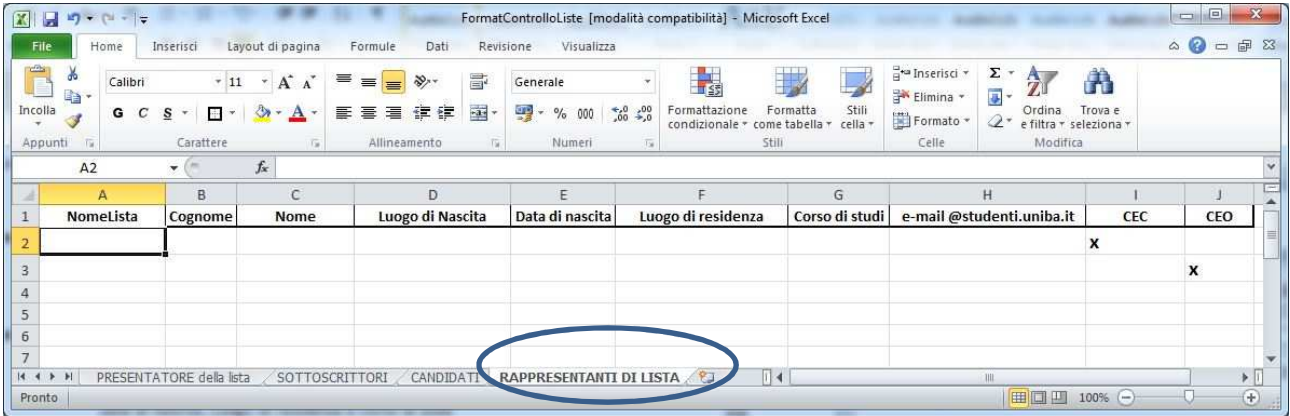